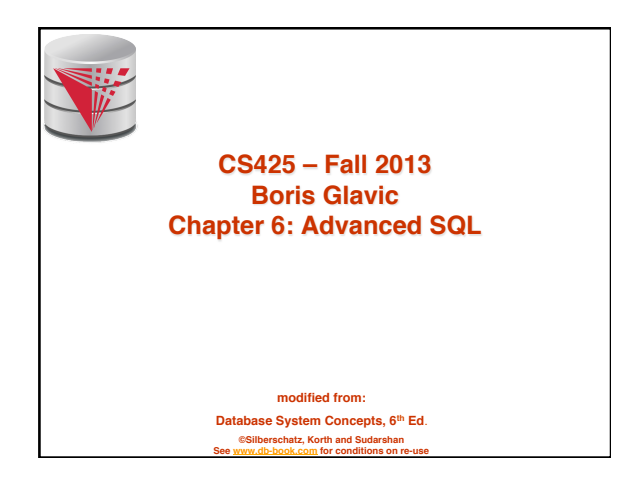

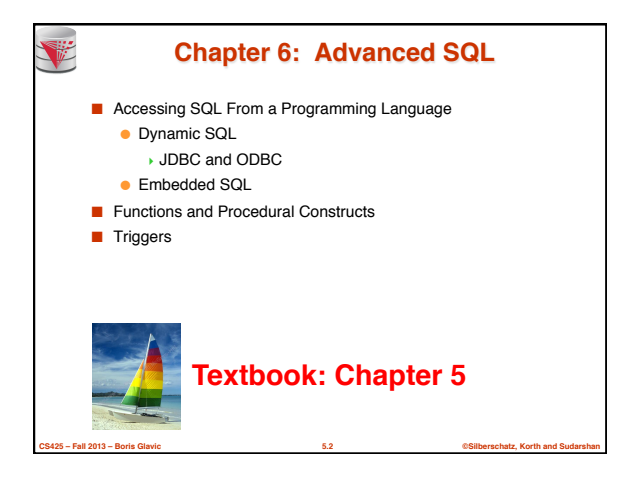

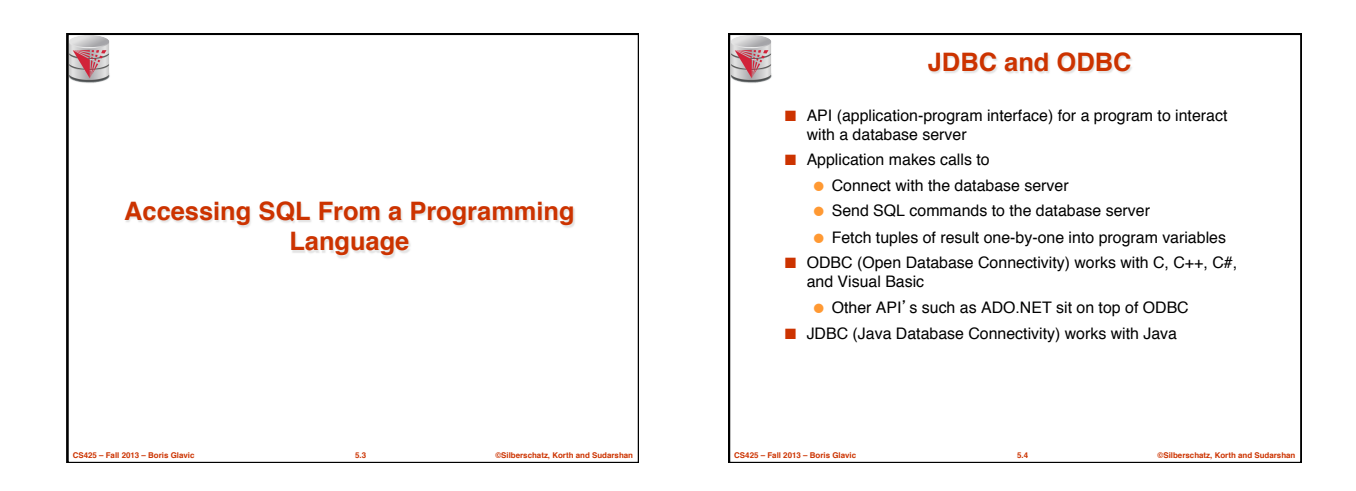

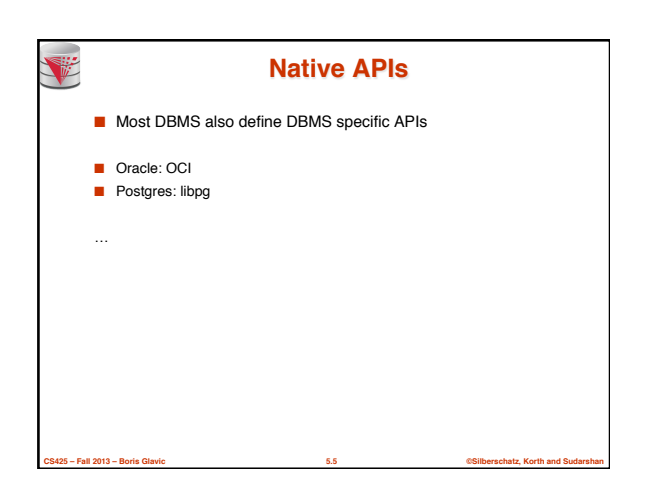

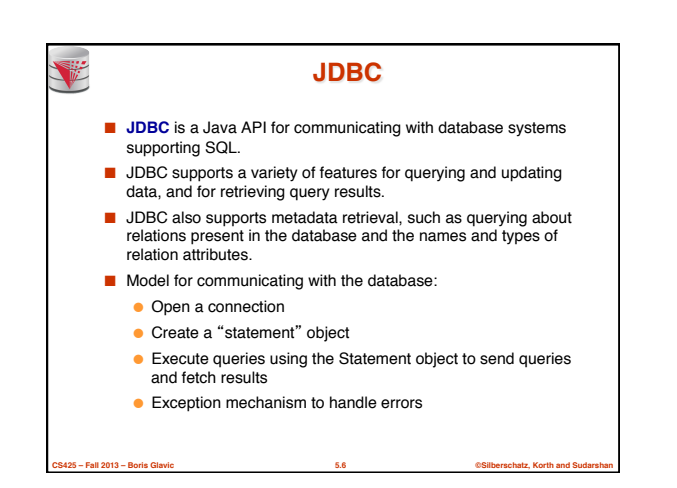

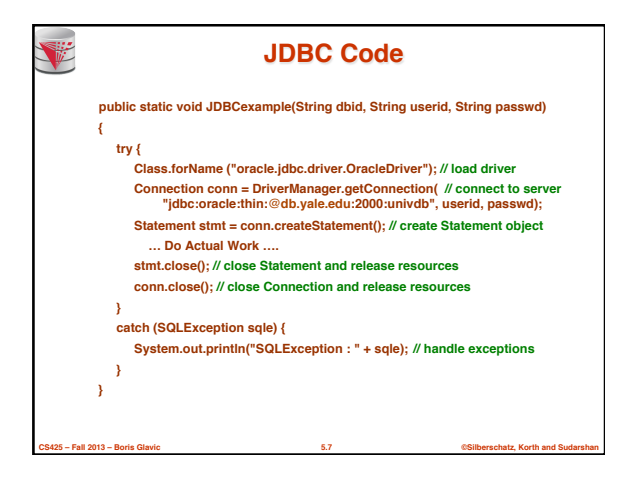

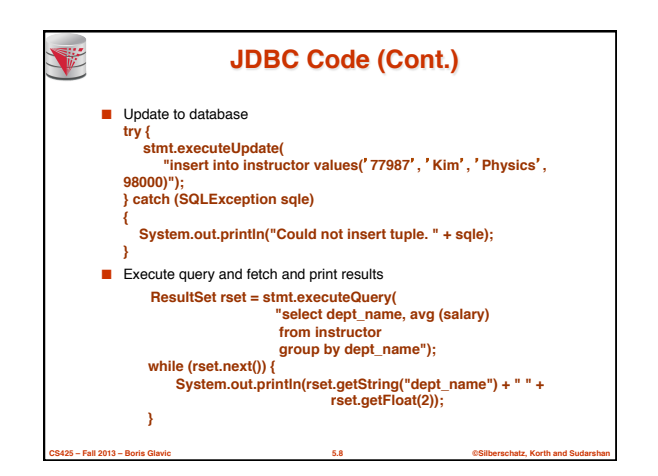

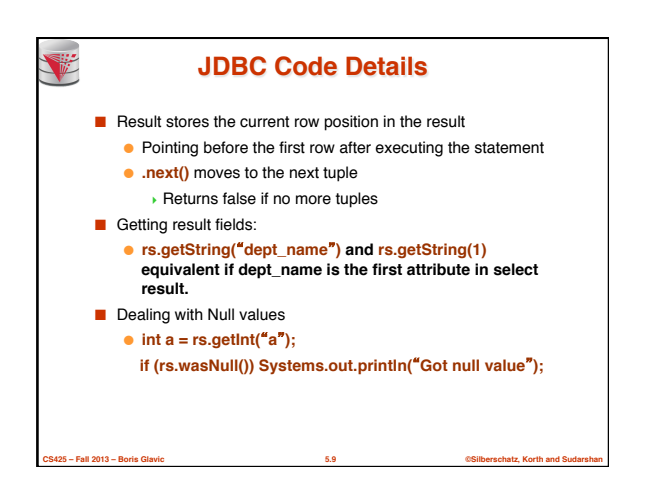

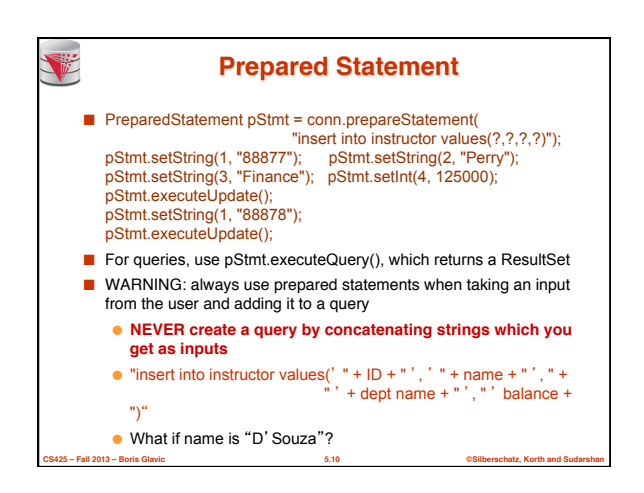

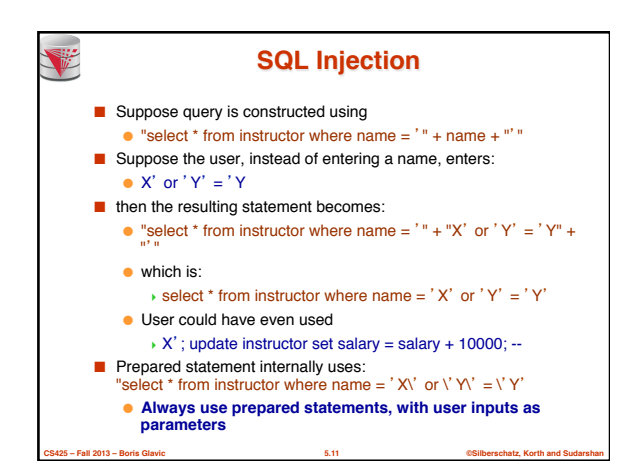

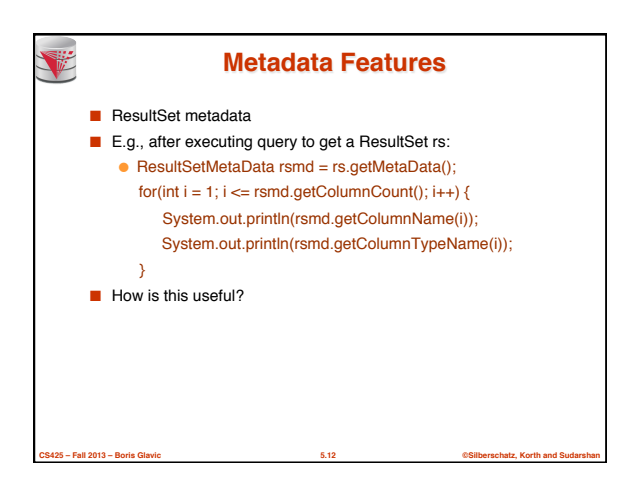

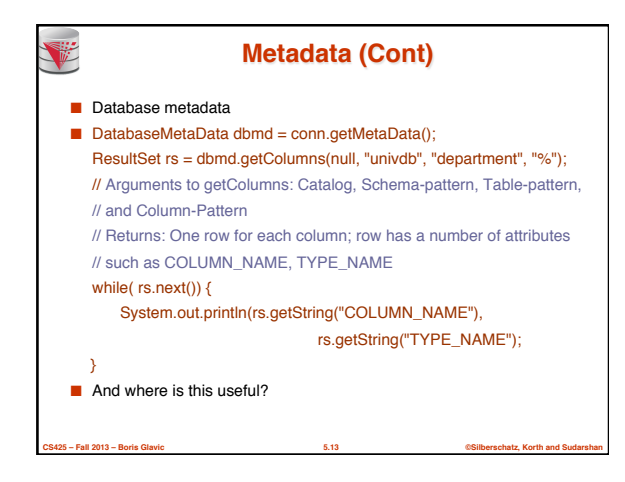

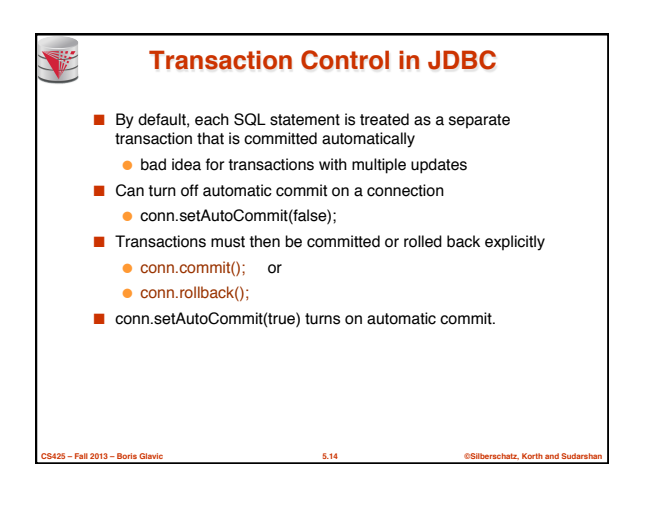

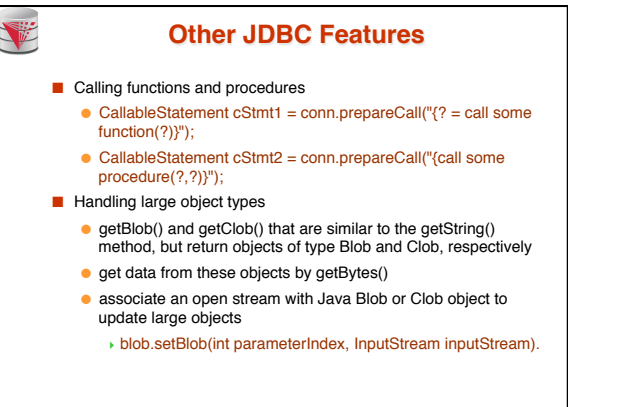

**CS425 – Fall 2013 – Boris Glavic 5.15 ©Silberschatz, Korth and Sudarshan**

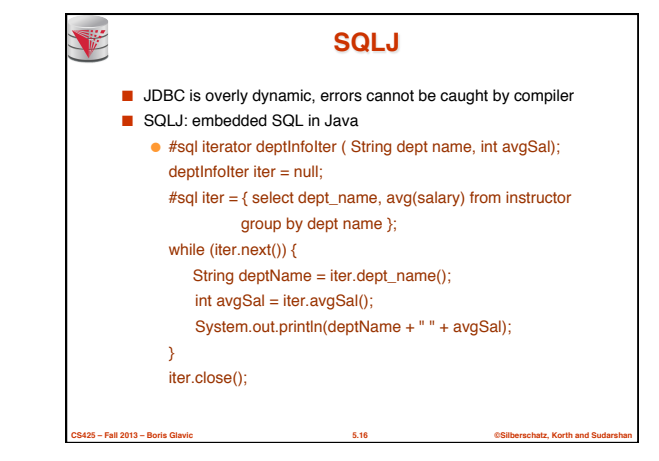

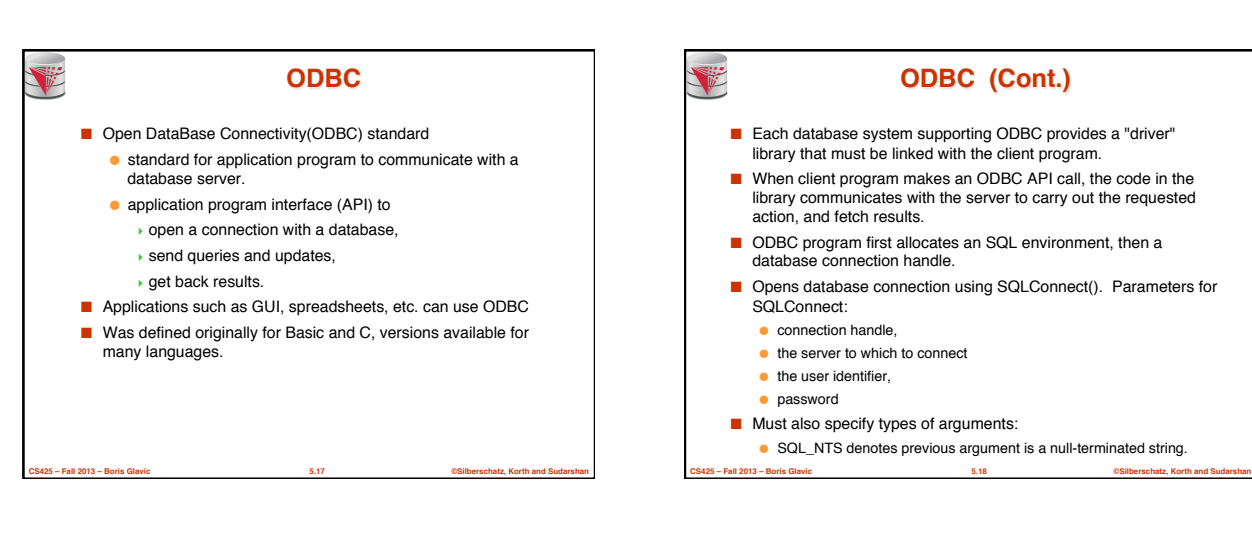

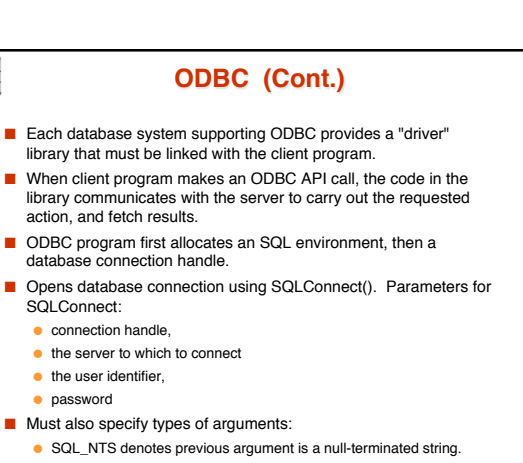

3

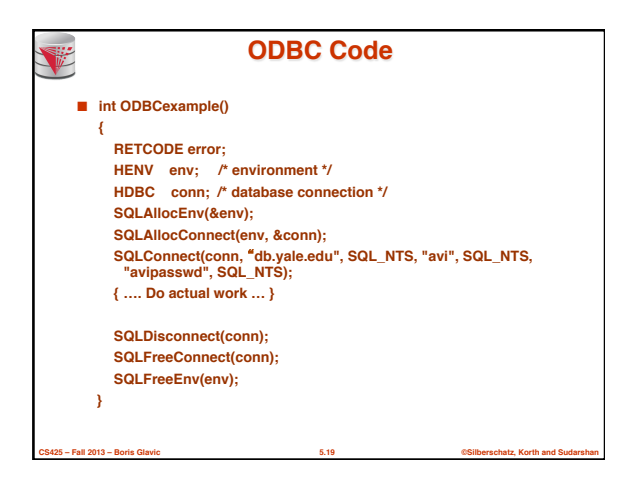

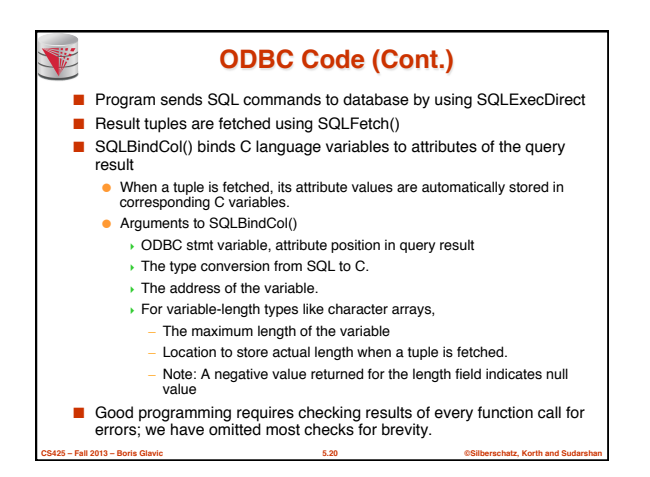

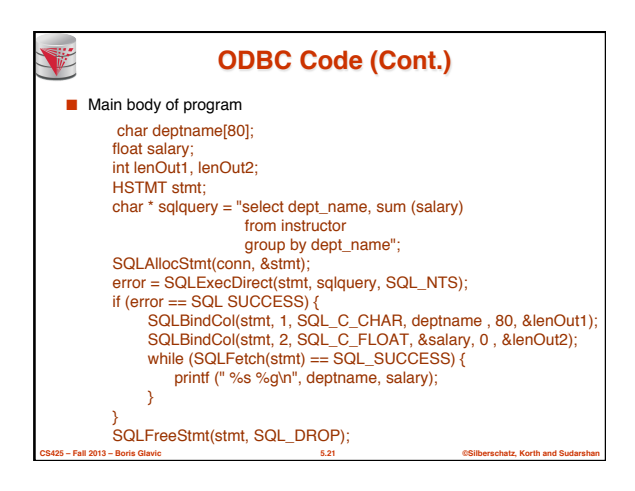

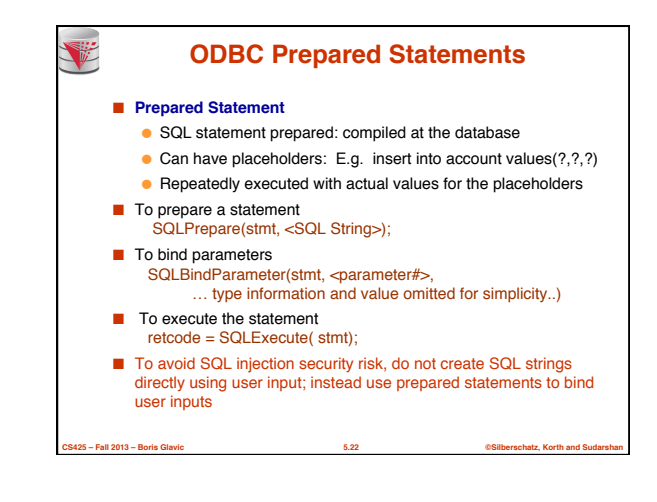

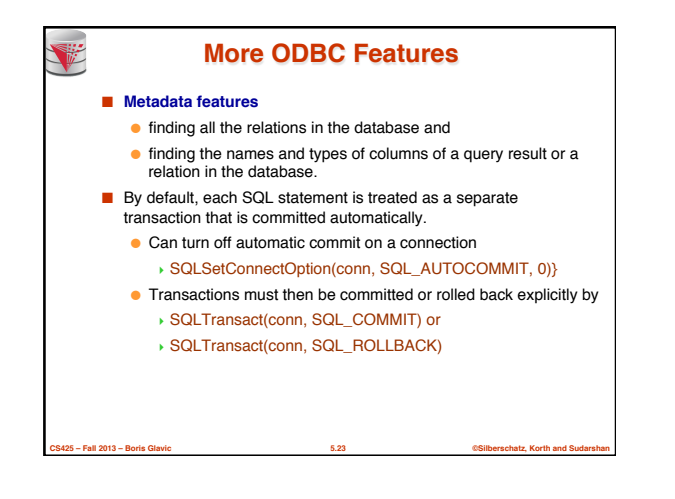

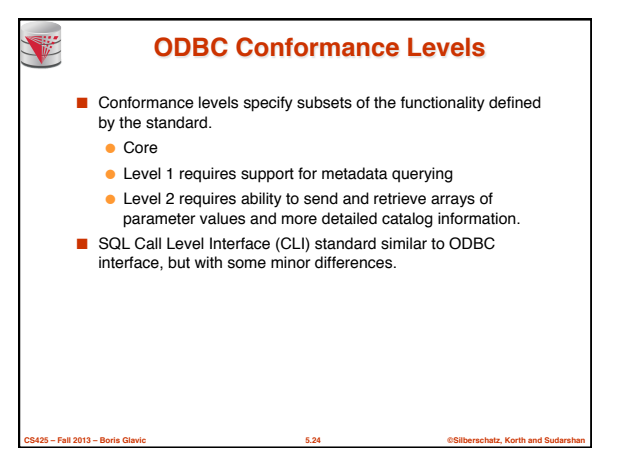

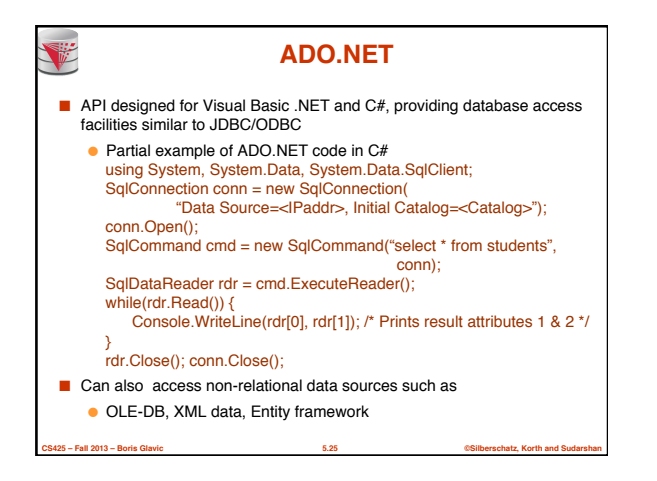

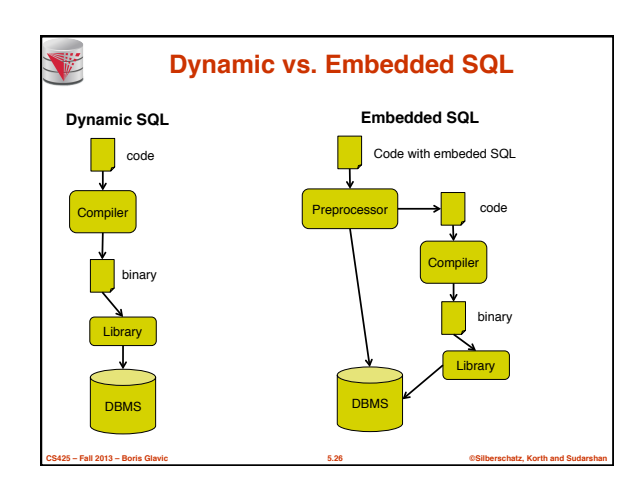

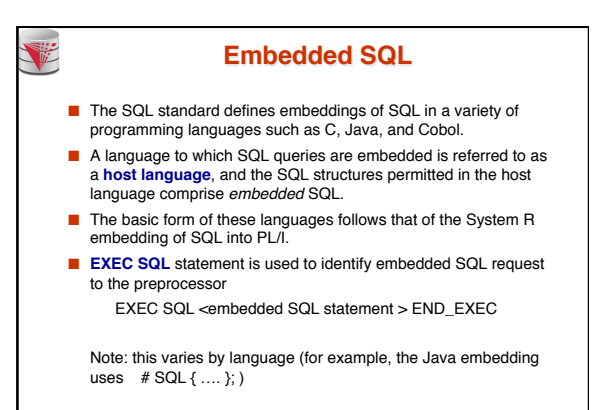

**CS425 – Fall 2013 – Boris Glavic 5.27 ©Silberschatz, Korth and Sudarshan**

V

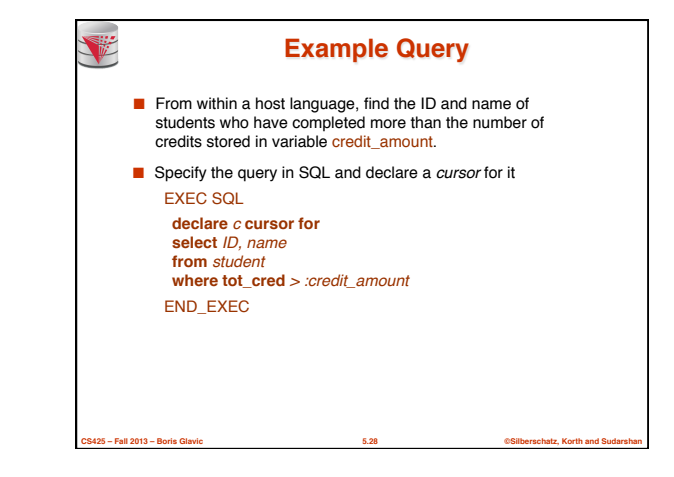

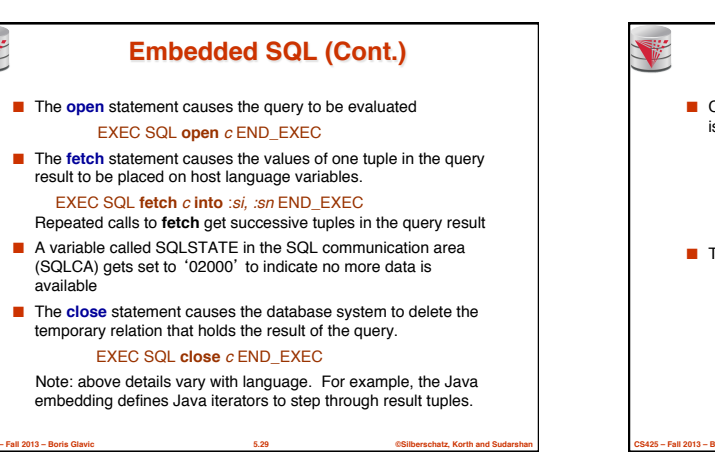

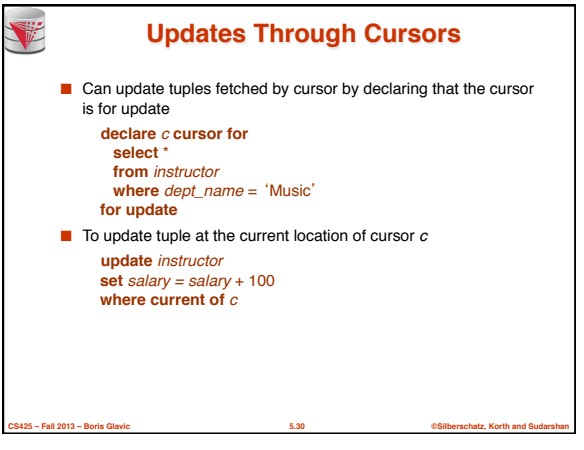

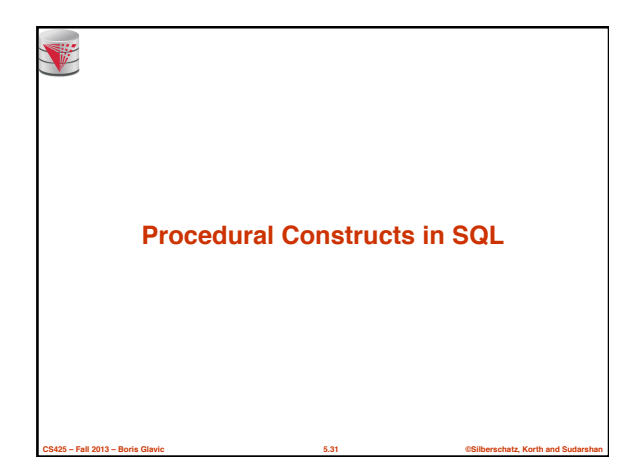

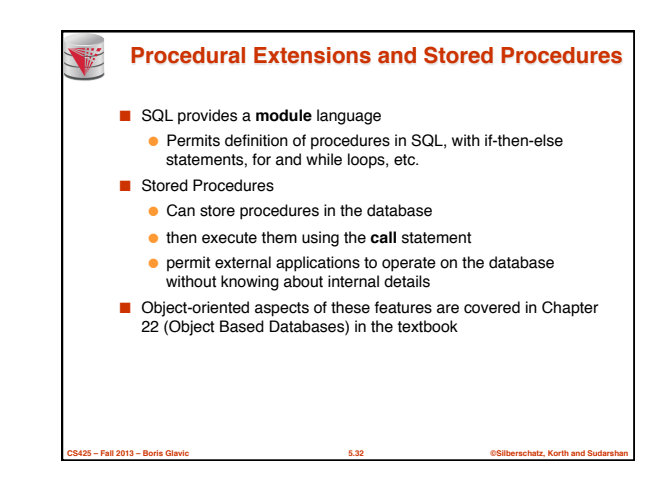

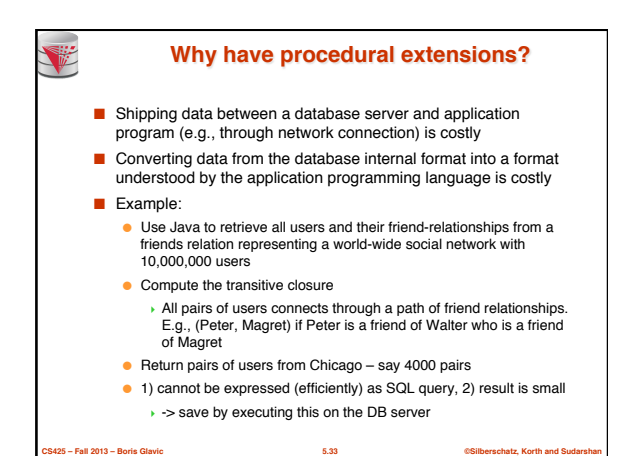

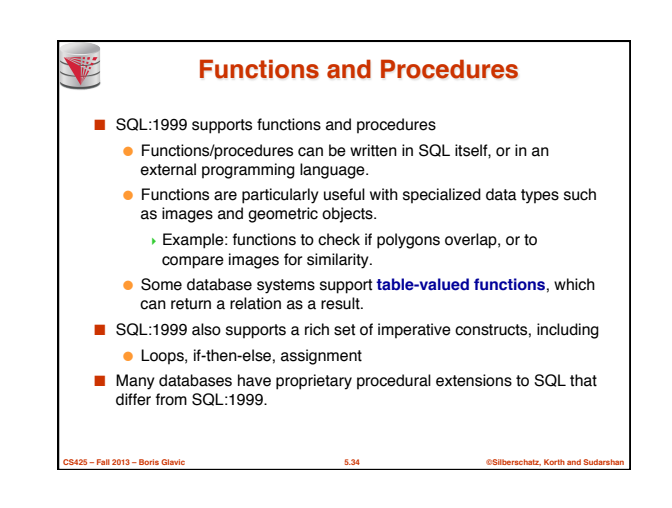

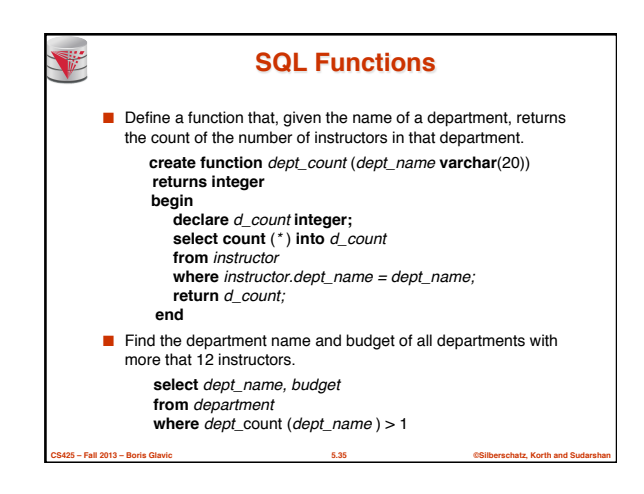

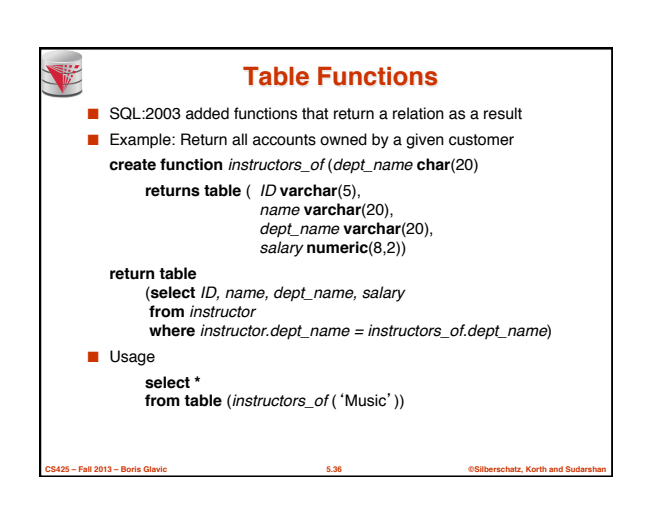

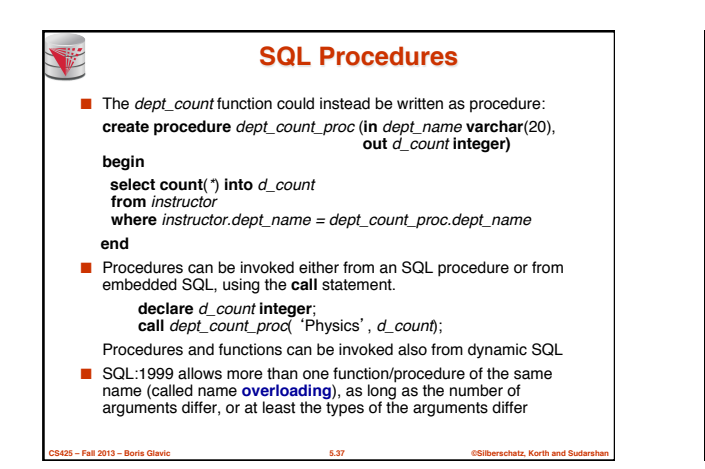

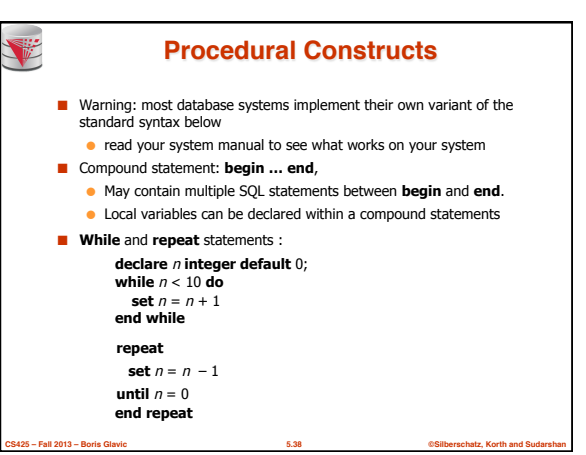

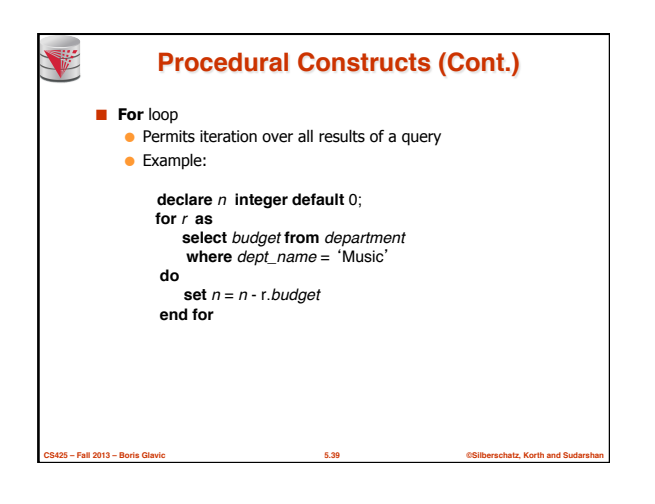

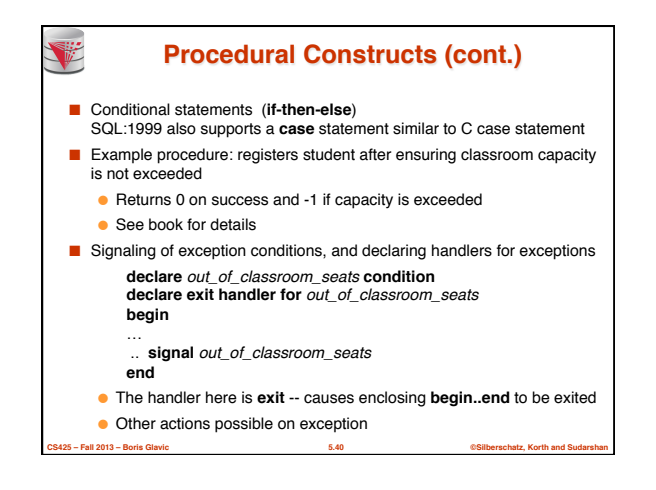

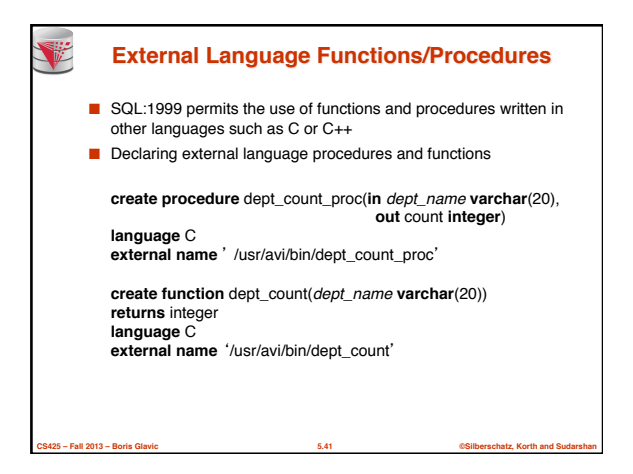

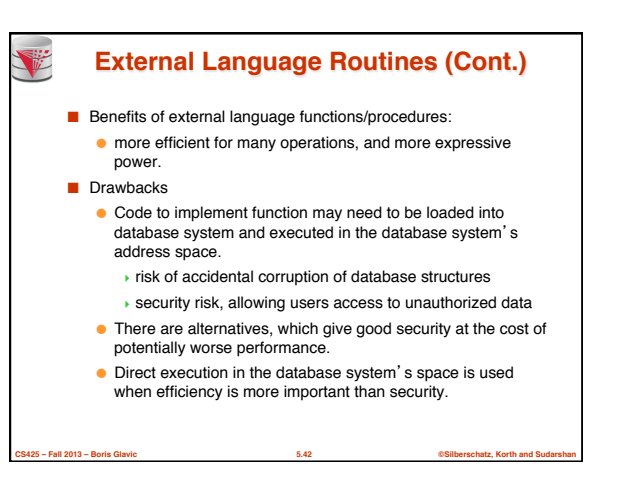

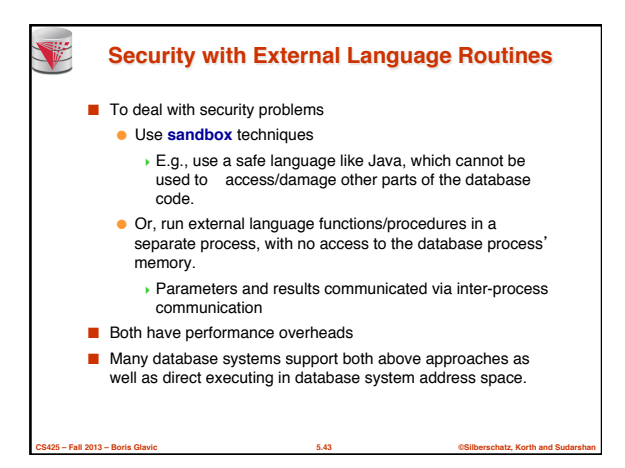

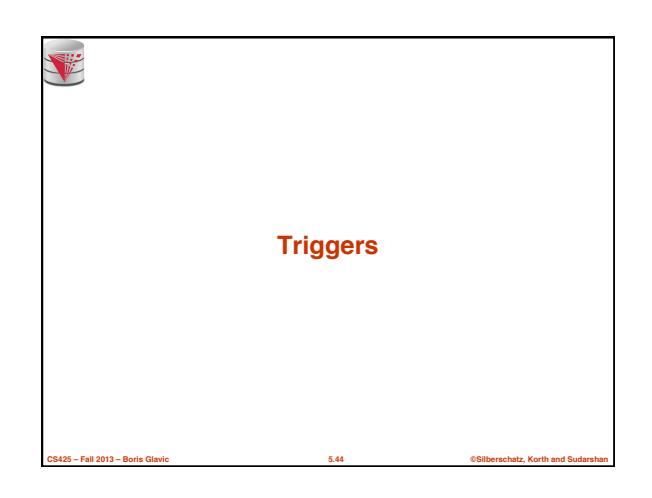

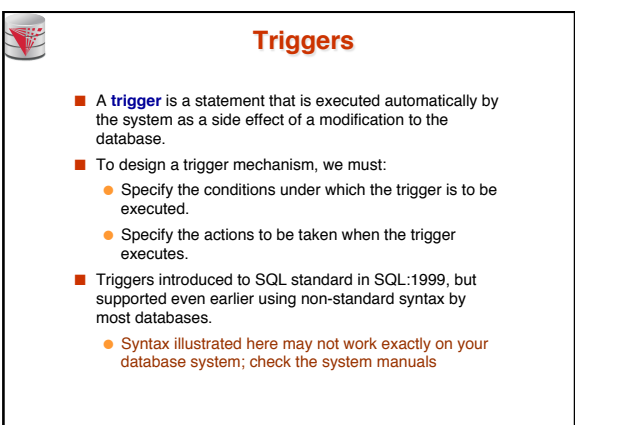

**CS425 – Fall 2013 – Boris Glavic 5.45 ©Silberschatz, Korth and Sudarshan**

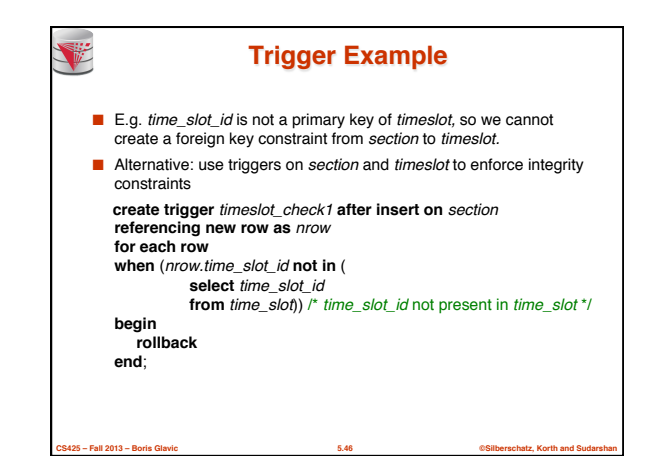

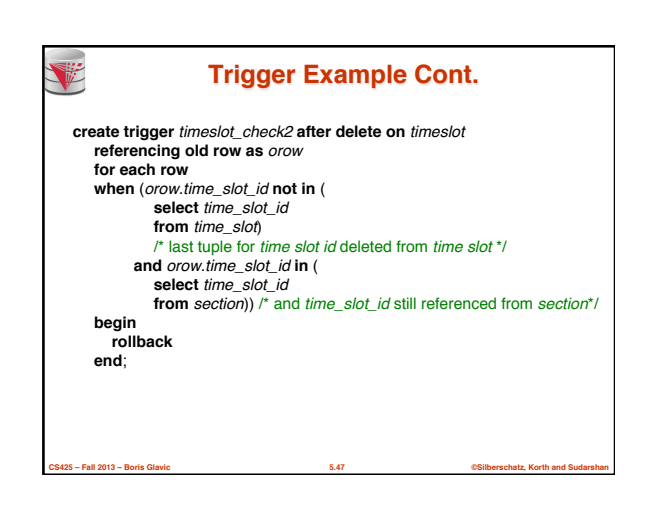

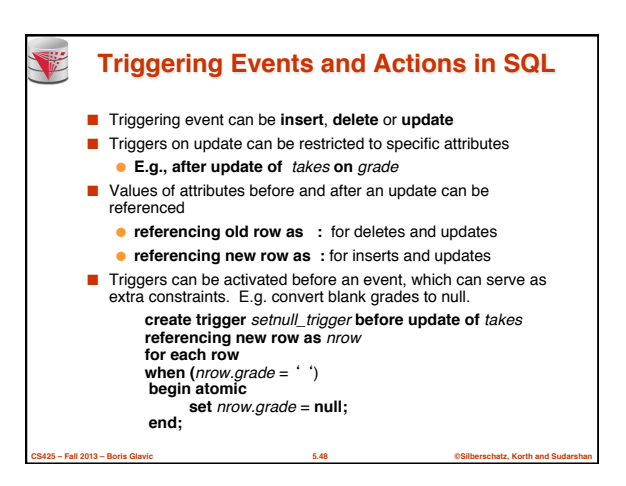

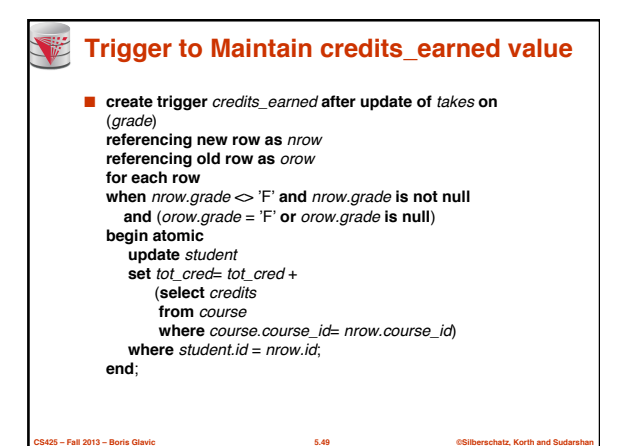

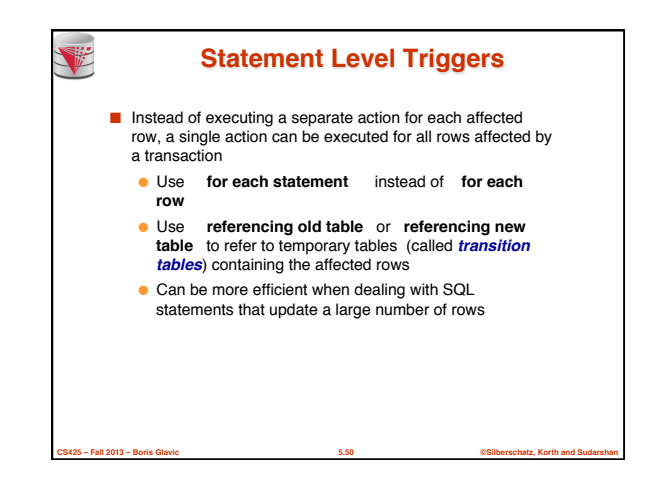

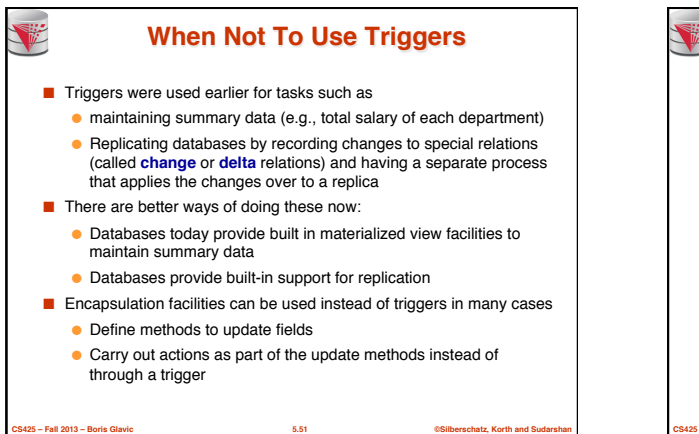

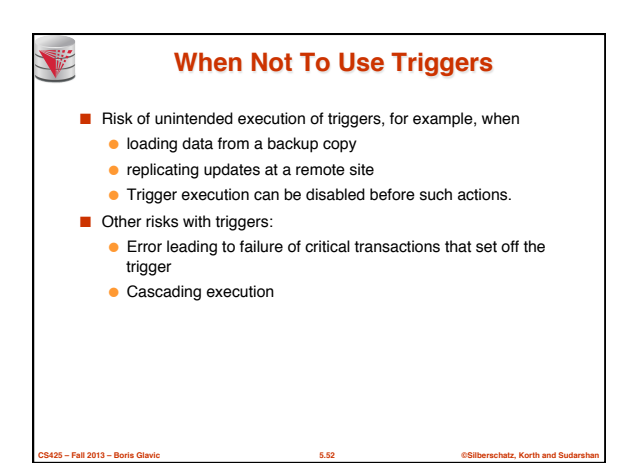

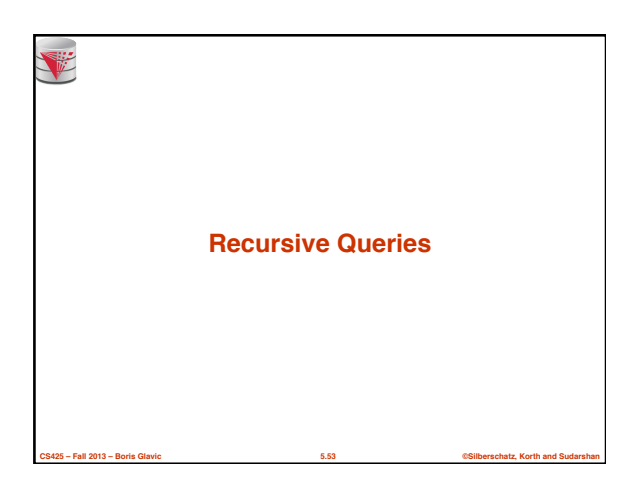

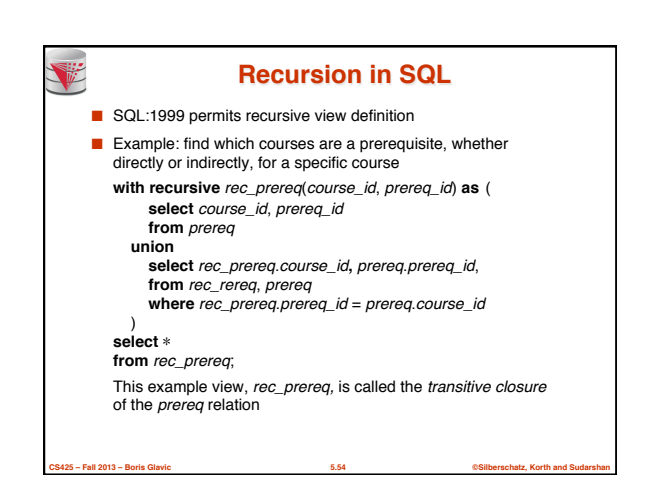

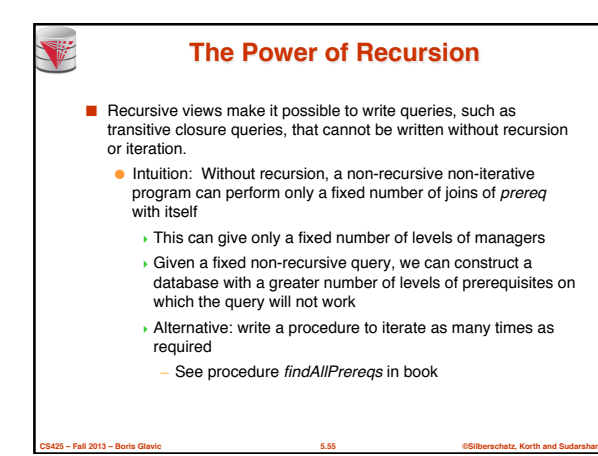

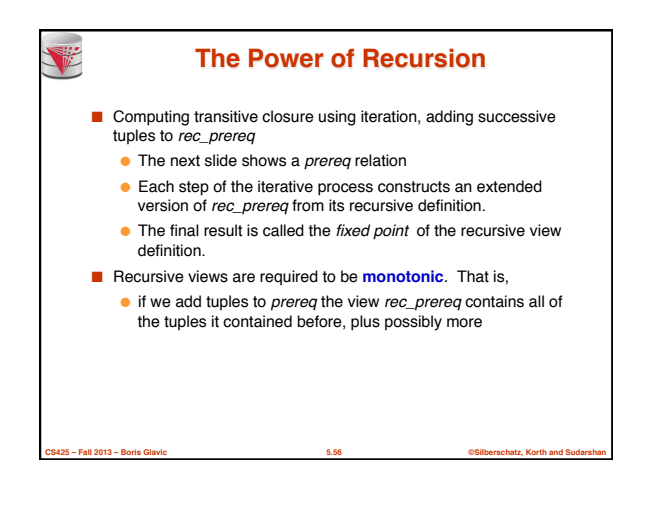

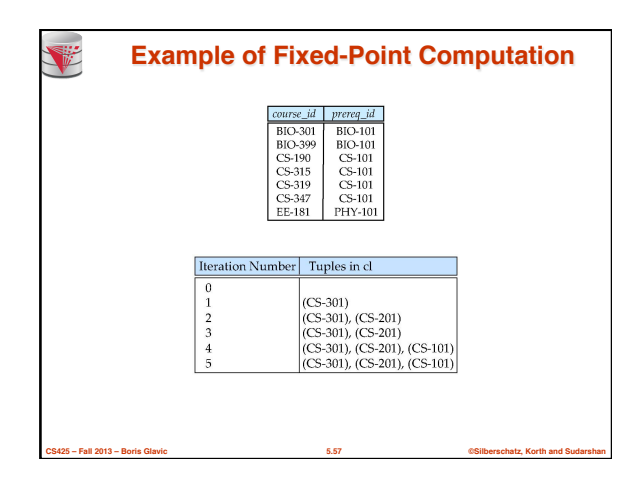

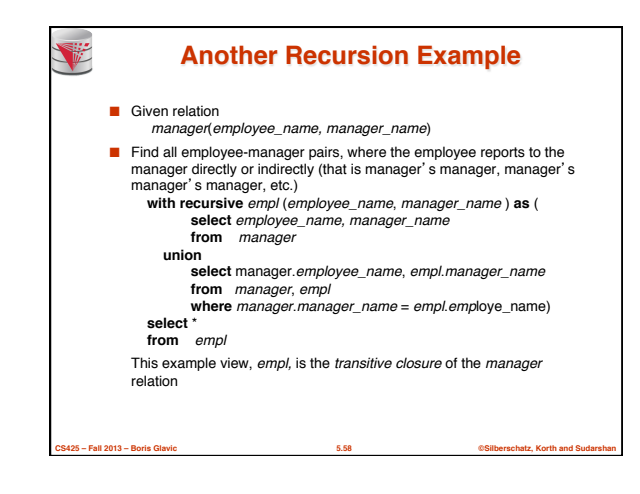

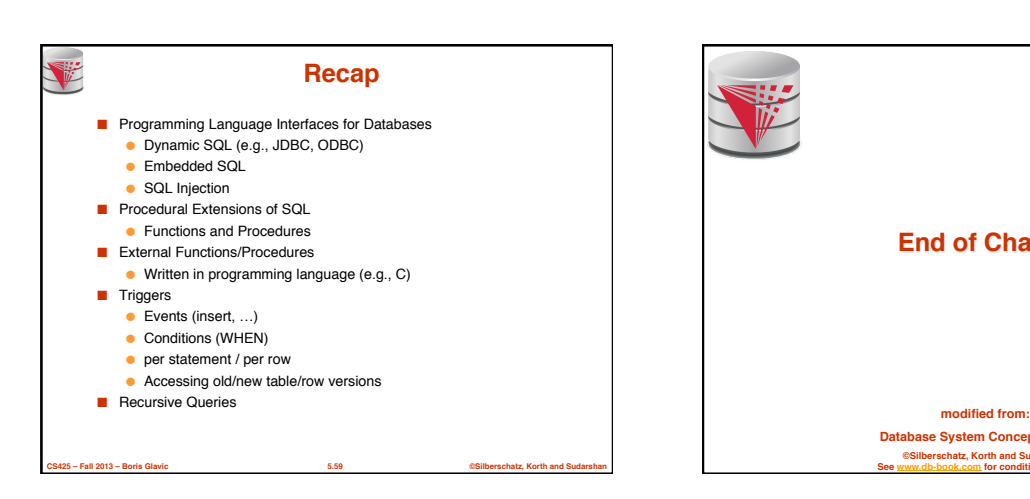

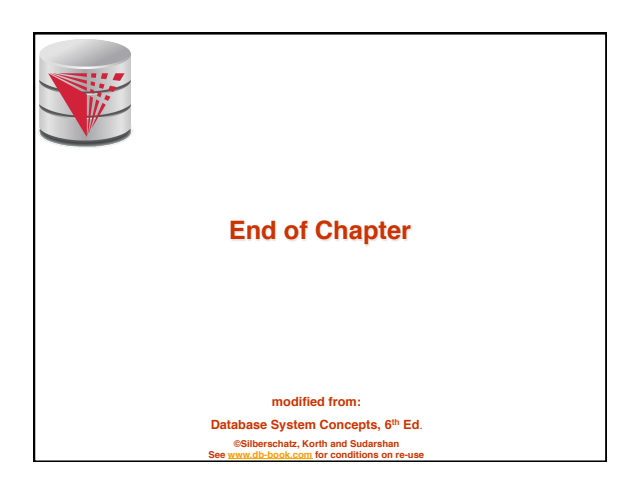

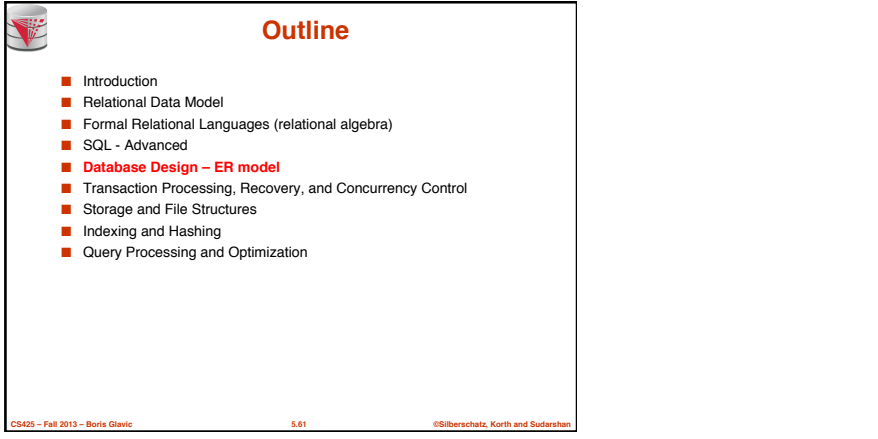